## *CMS Wave* Business Process Models *CMSW.60.2.4 Manage Electronic Receipts Data*

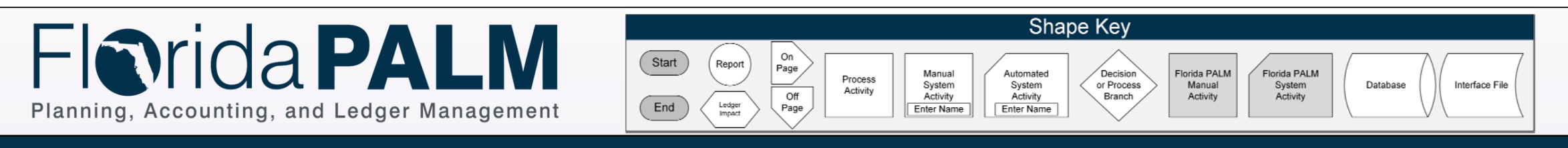

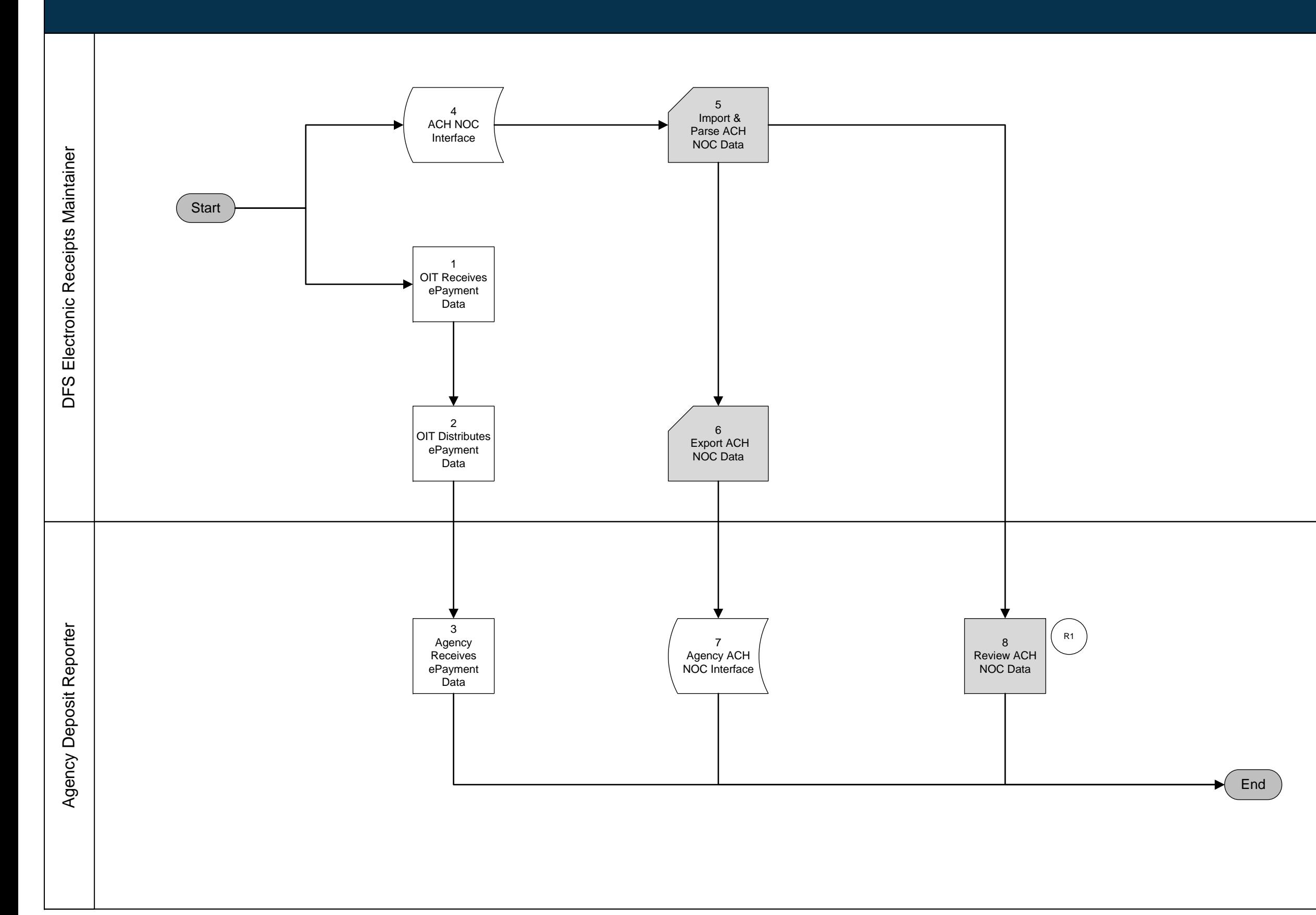

## *CMS Wave* Business Process Models *CMSW.60.2.5 Process FLAIR Deposits*

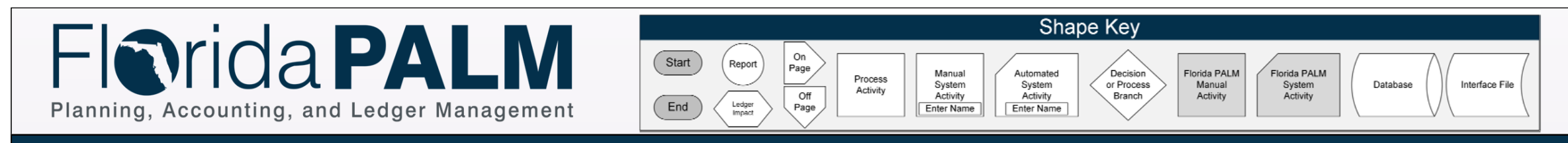

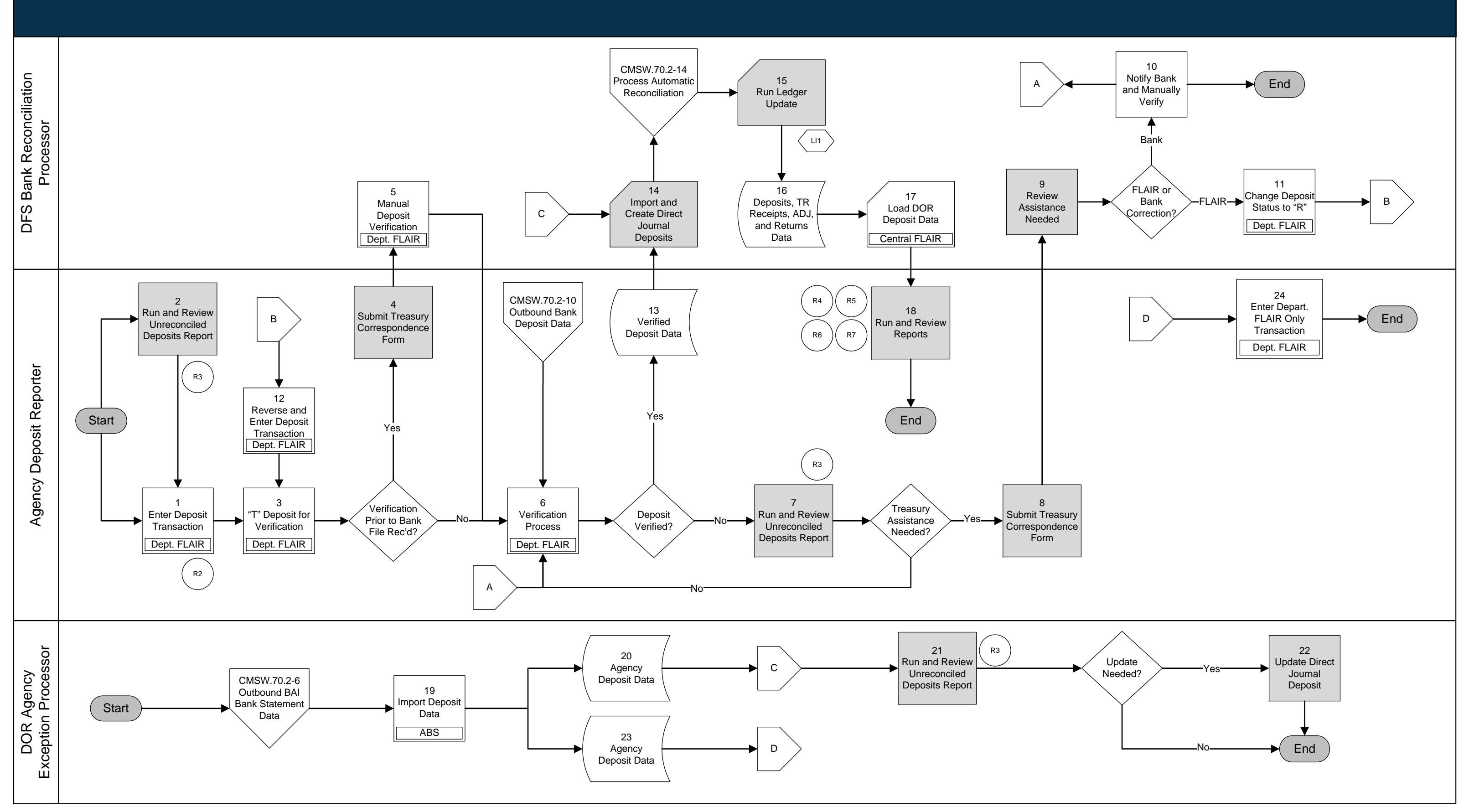

## *CMS Wave* Business Process Models *CMSW.60.2.6 Treasury Receipts, Adjustments, and Returned Items*

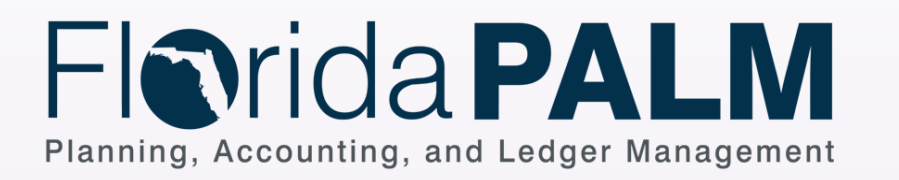

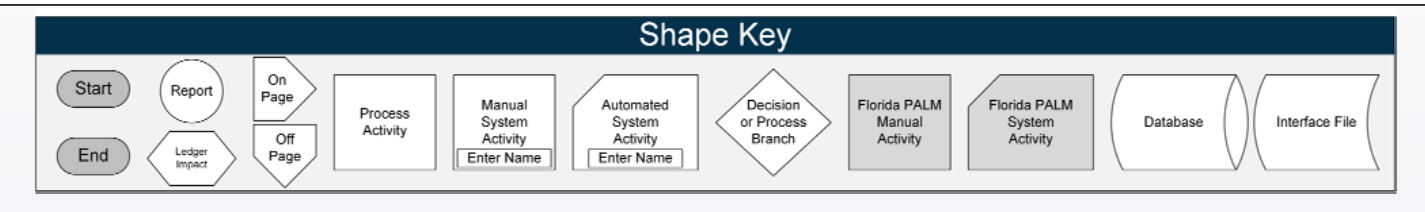

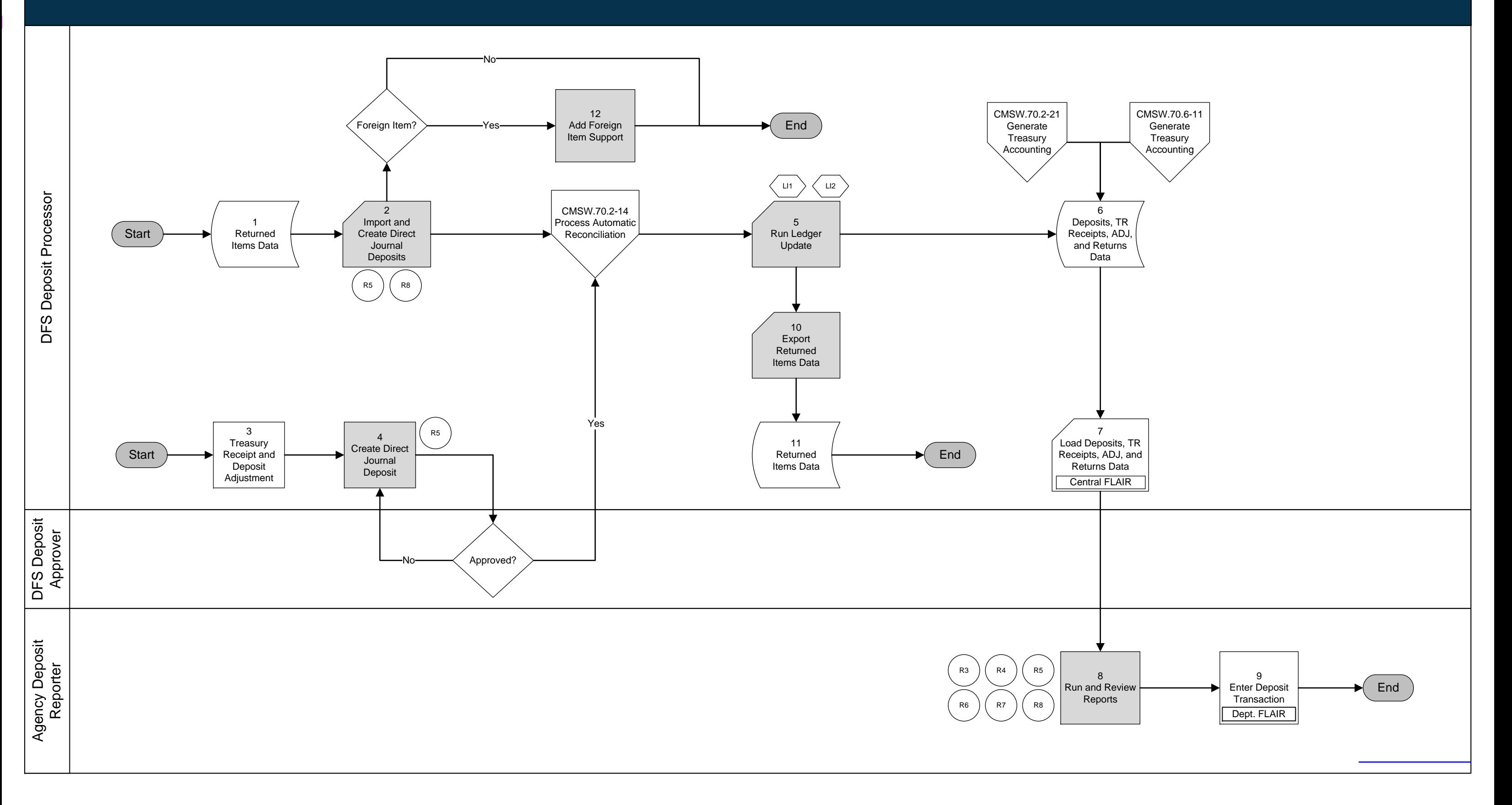